## **Enabling Volunteer Computing for the BESIII Simulation System**

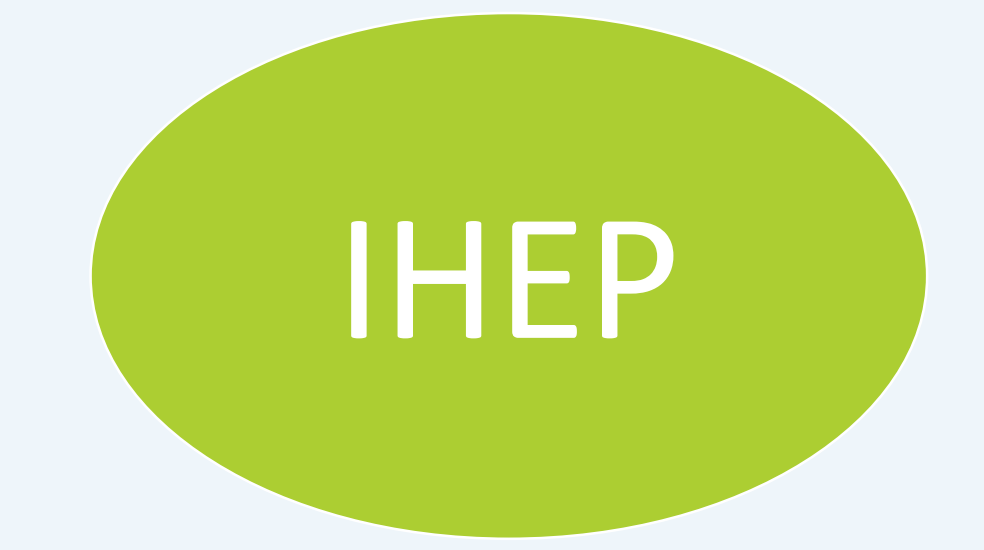

Wenxiao Kan<sup>1</sup>, Wenjing Wu<sup>1</sup>, Andrei Tsaregorodtsev<sup>2</sup>, Gang Chen<sup>1</sup> *<sup>1</sup>IHEP, 19B Yuquan Road, Beijing, 100049 China <sup>2</sup>CPPM, 163 Avenue de Luminy, Marseille, 13288 France* IHEP <sup>1</sup> IHEP, 19B Yuquan Road, Beijing, 100049 China **CPPM** 

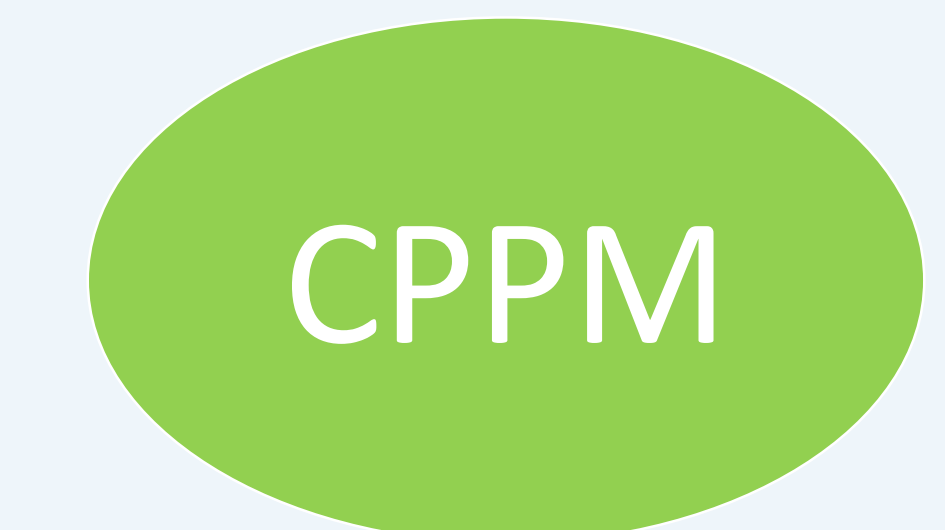

## **Introduction**

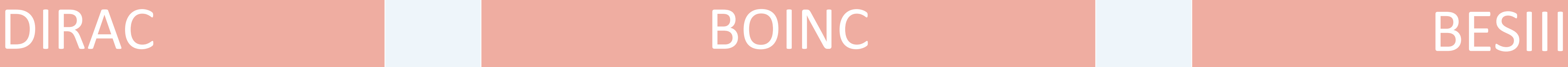

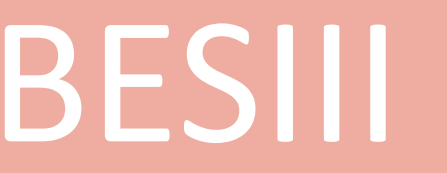

Berkeley Open Infrastructure for Network Computing ---Developed at UCB Space Science Laboratory by the SETI@home group

The DIRAC architecture consists of numerous cooperating Distributed Services and Light Agents built within the same DISET framework following the Grid security standards.

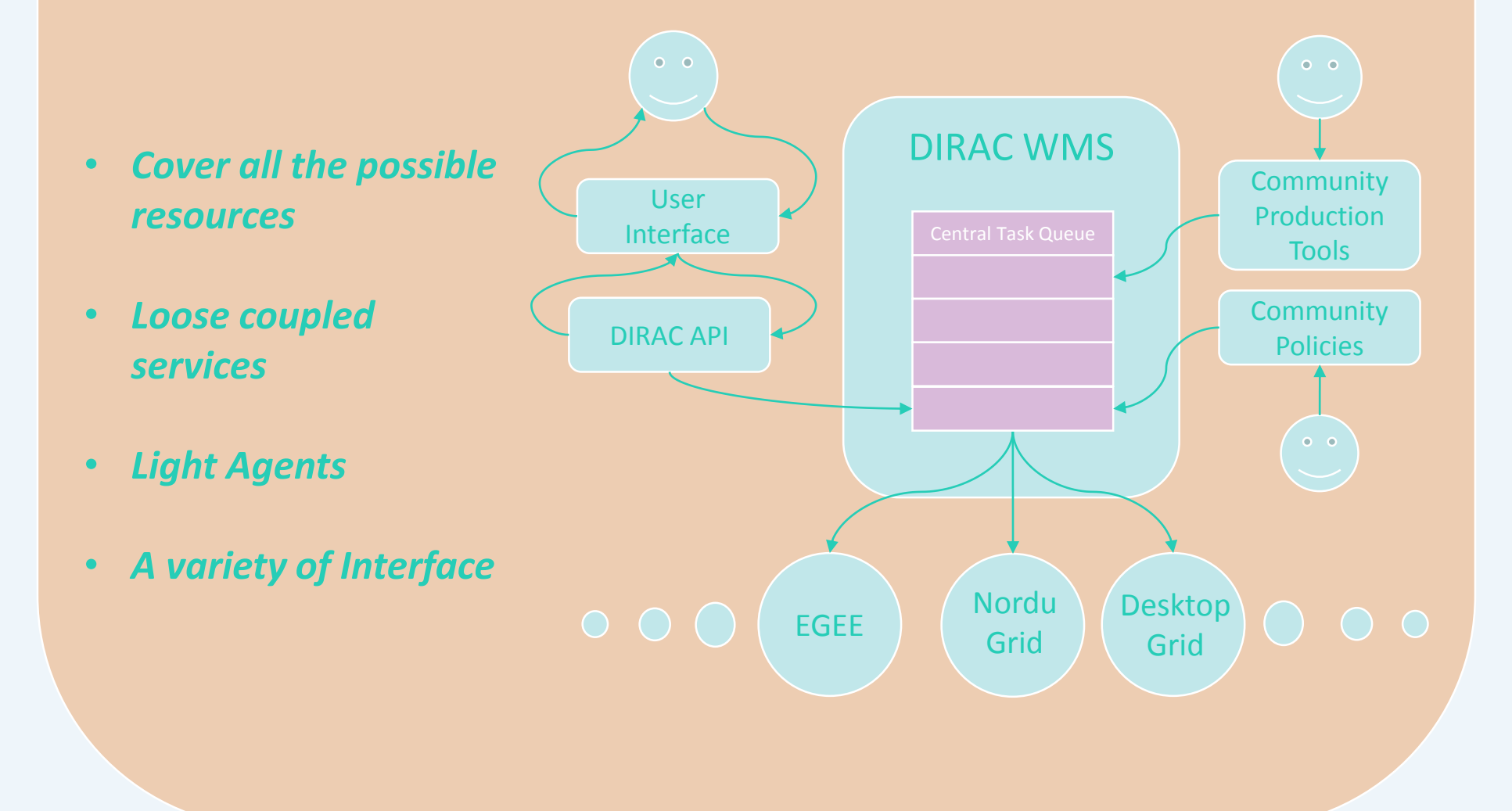

## **Design and Implementation**

*projects:*

**…**

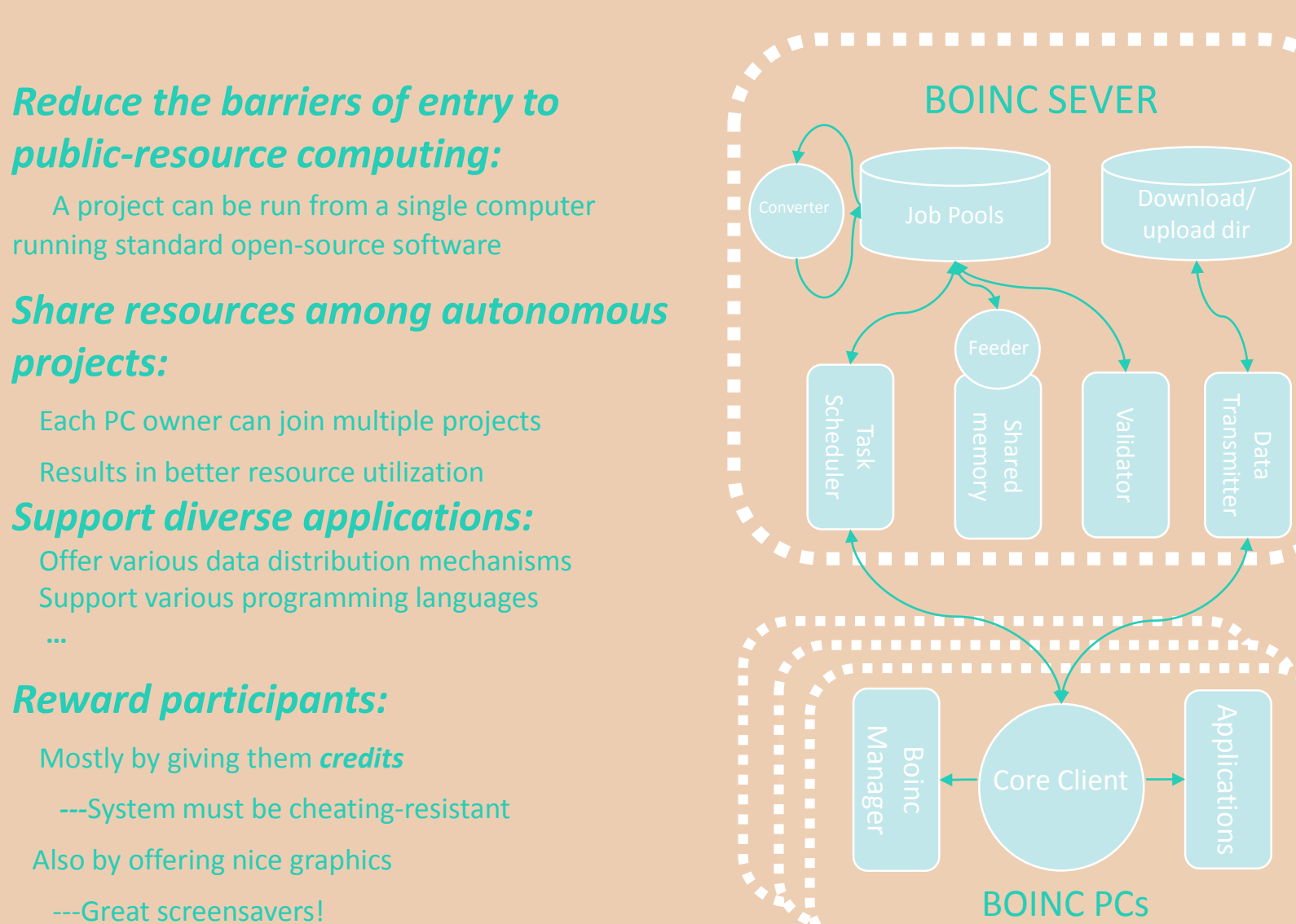

BES III uses a large superconducting solenoid to provide a 1-tesla magnetic field,

and also features ahelium gas-based tracking chamber and an electromagnetic calorimeter using 6240 caesium iodide crystals.

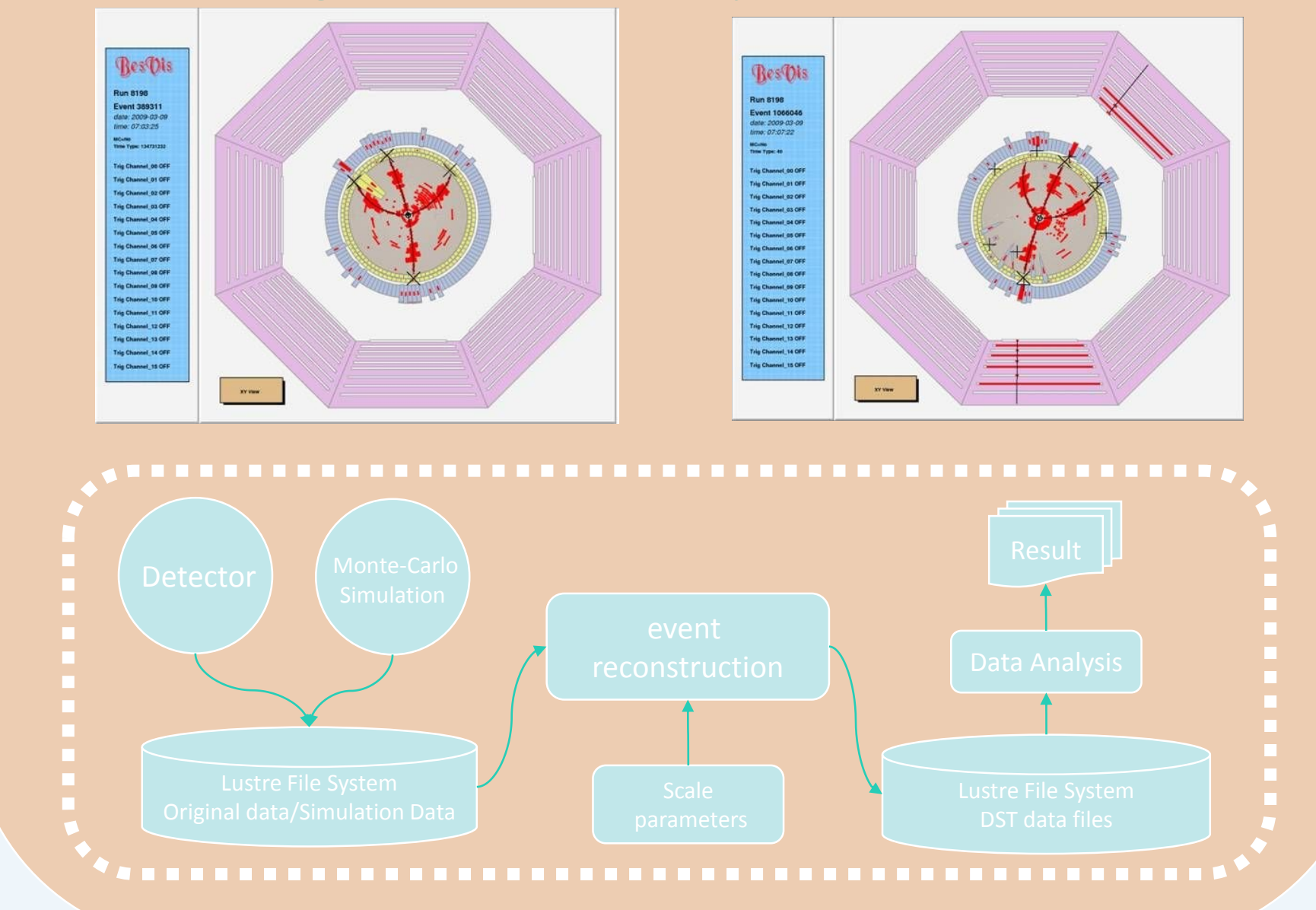

## **Testing and optimization**

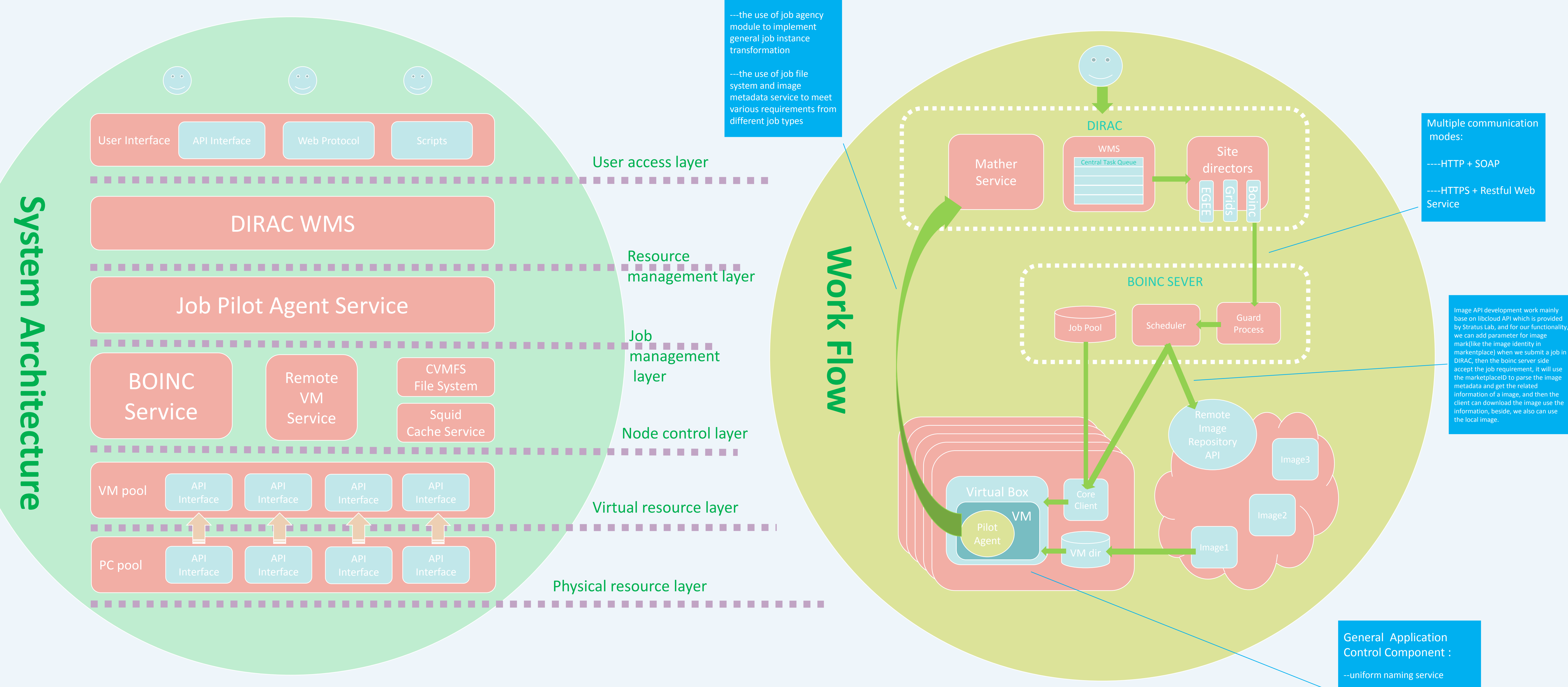

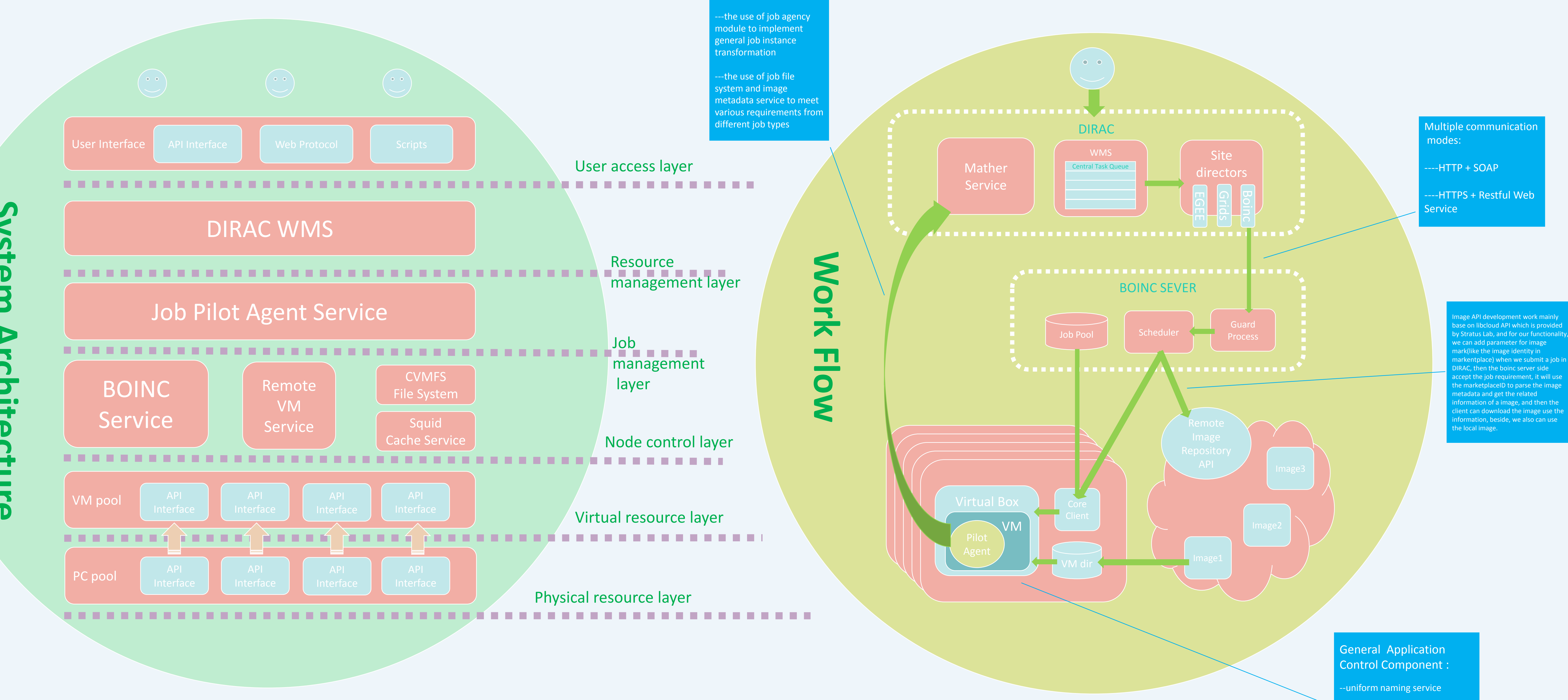

shared folder service

Project objective: build a distributed computing system by integrating the idle CPU time of all kinds of heterogeneous desktop computer resources with virtualization technology and deploy high-energy physics data processing on it.

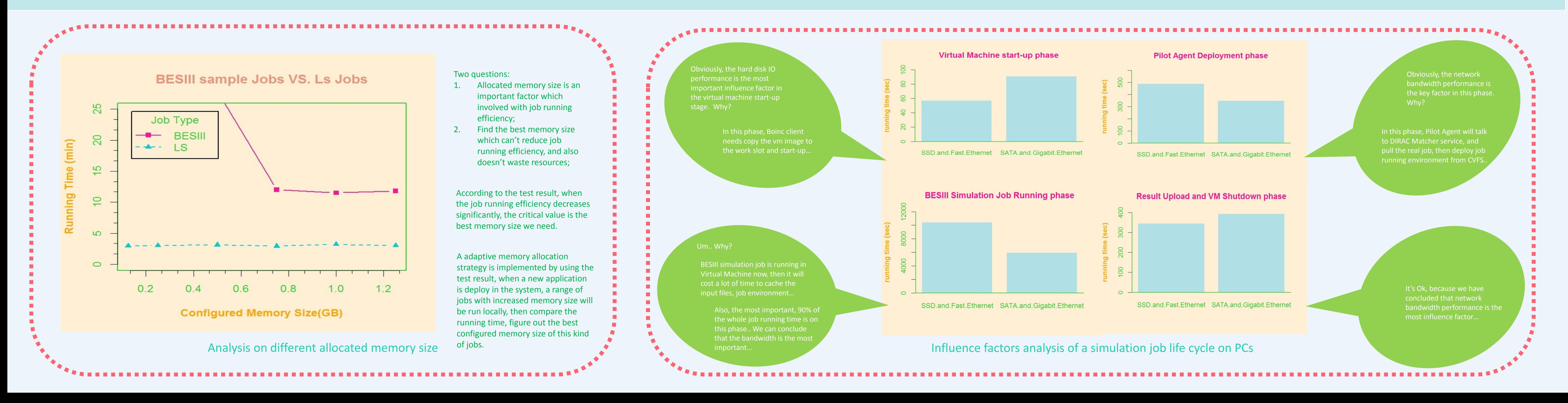